## **Register for E-Mail Delivery of Current Article Literature**

IngentaConnect offers email alert services that are available to NOAA Western Region employees through the NOAA Seattle Regional Library (http://www.wrclib.noaa.gov/). The services offer tables of contents information from nearly 28,000 titles in the IngentaConnect database. They can also alert you to new articles on topics of interest to you, which are stored as keyword searches (Names or Words) in your profile.

By establishing an account and creating a list of journals and/or keywords in your profile, tables of contents and keyword searches will be automatically e-mailed to you each week.

If you would like to begin this service, please fill out this form and return it to the library. The library staff will establish an account for you and enter your selections. Once established, your password and account information will be forwarded to you. You may then revise your profile from your desktop or request changes through the Library Staff. NOAA Seattle Library fax: 206.526.4535, or seattle.library@noaa.gov

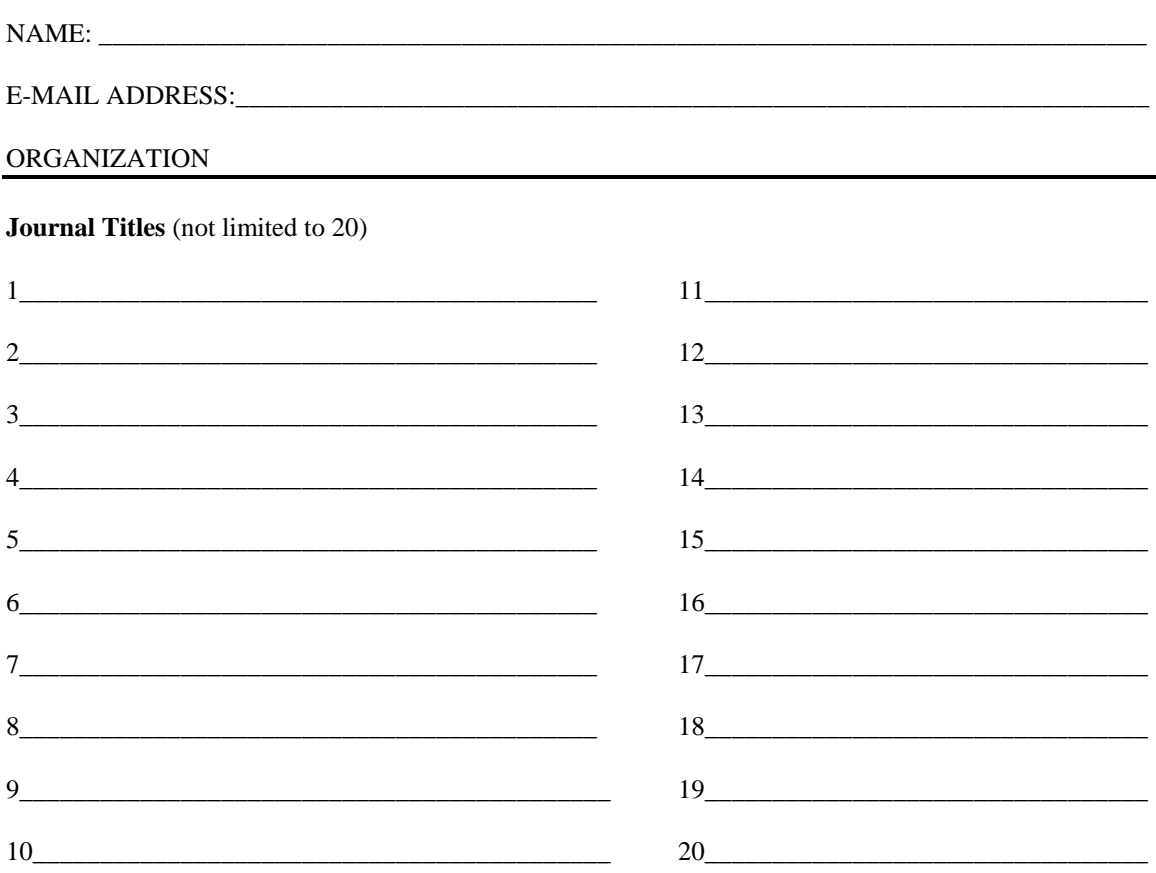

## **Search Strategies** (Names and/or keywords, not limited to two)

1. \_\_\_\_\_\_\_\_\_\_\_\_\_\_\_\_\_\_\_\_\_\_\_\_\_\_\_\_\_\_\_\_\_\_\_\_\_\_\_\_\_\_\_\_  $2.$